## **Cuprins**

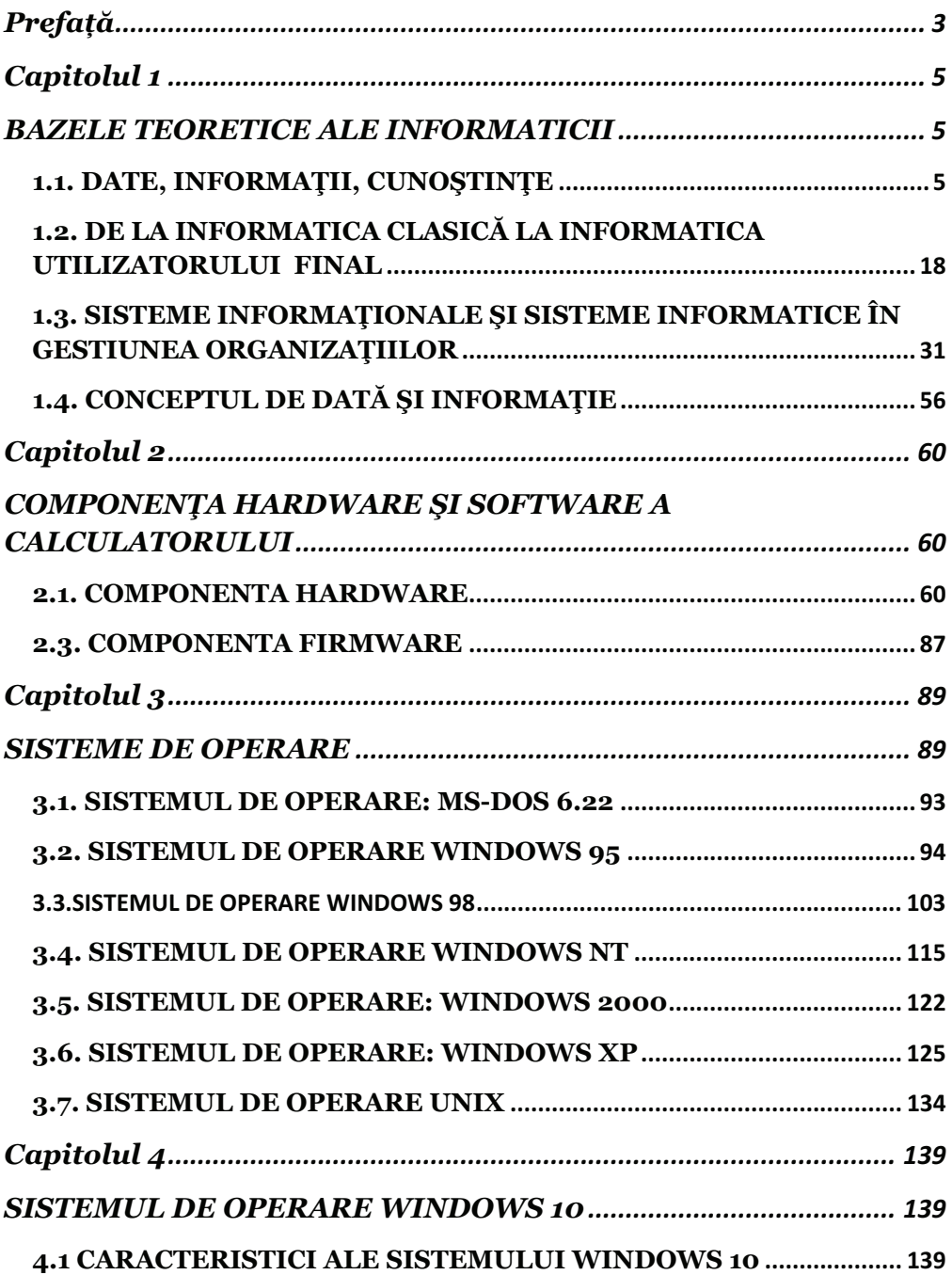

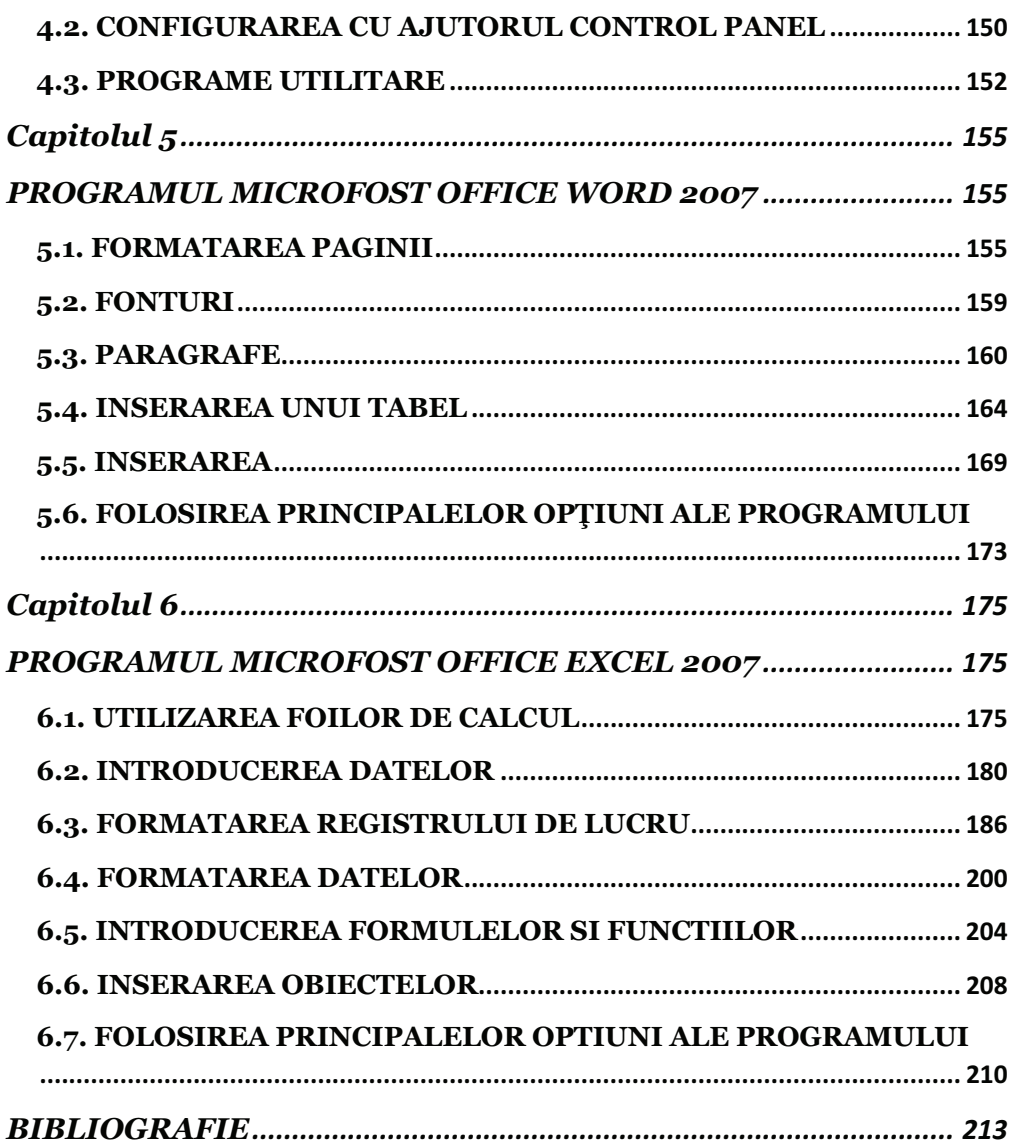